## **单元教学设计**

编号:0504

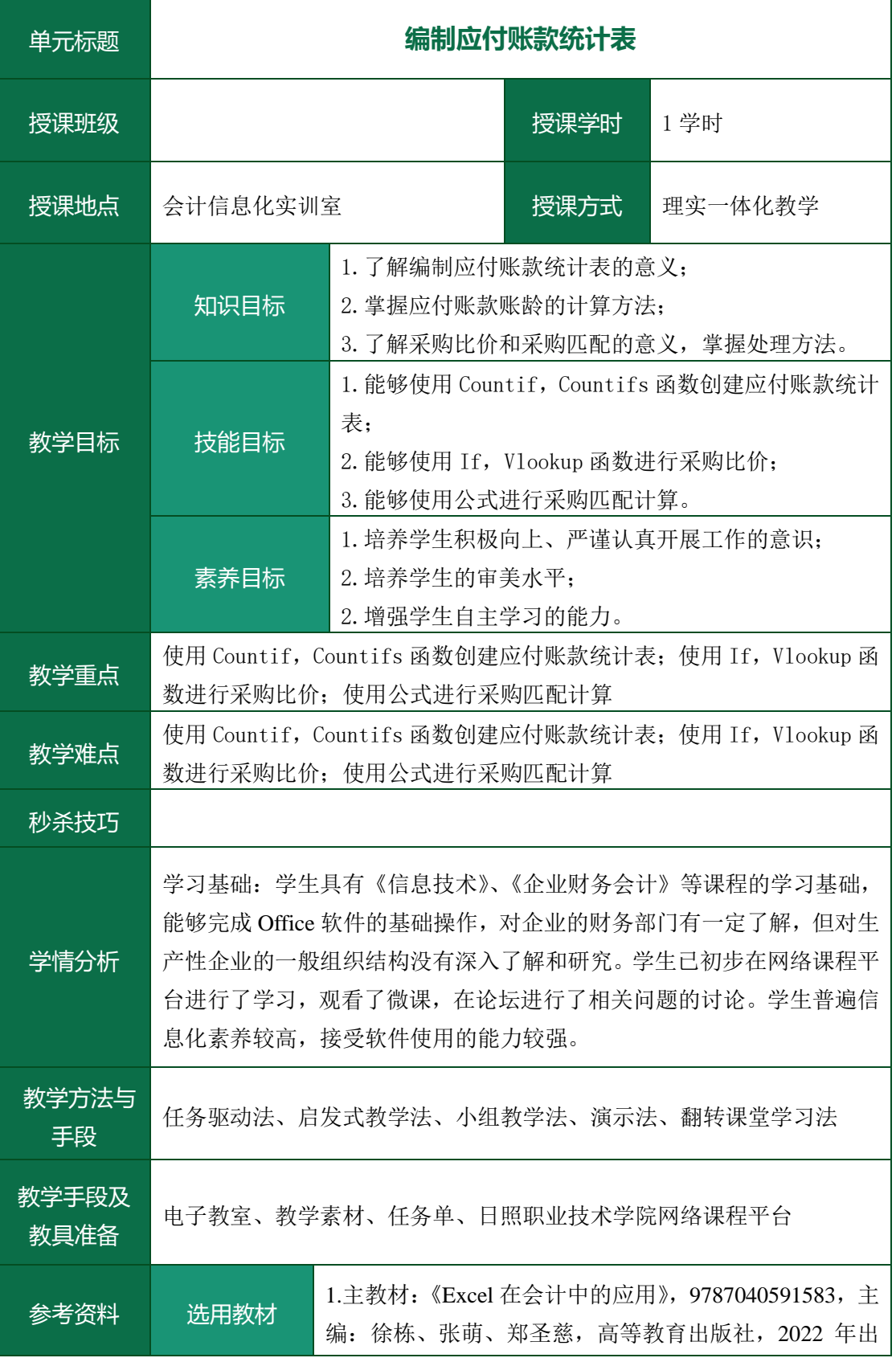

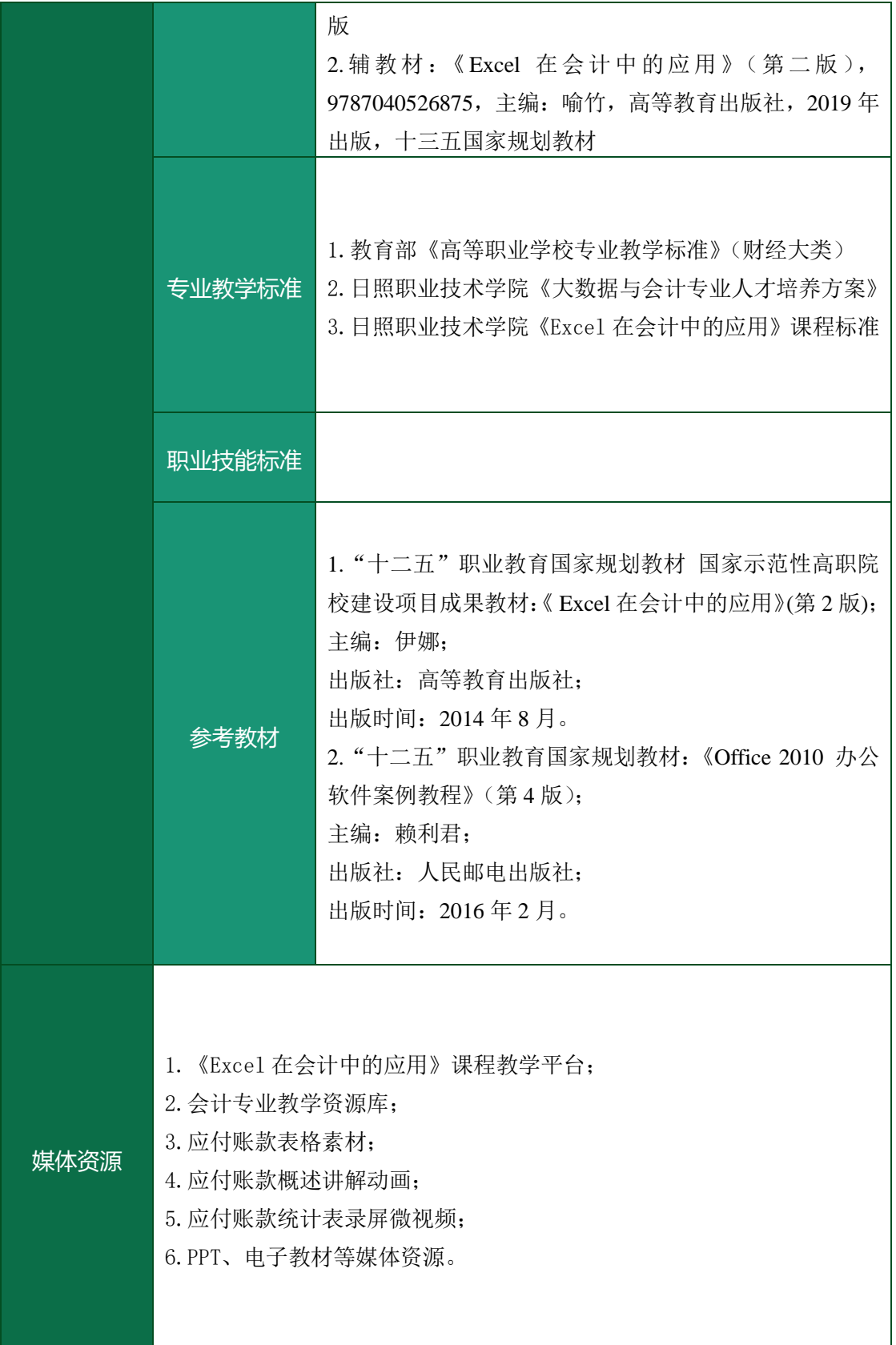

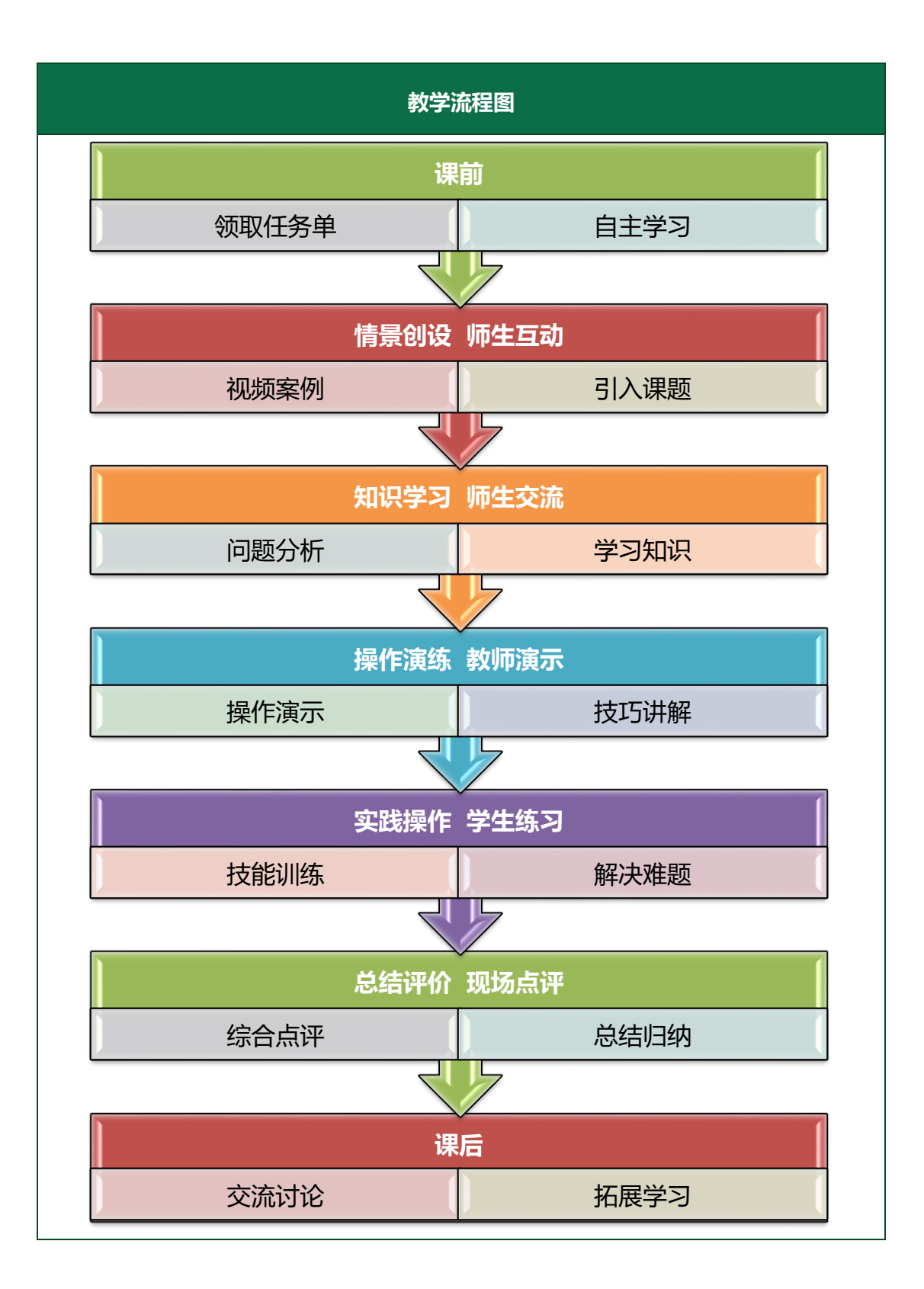

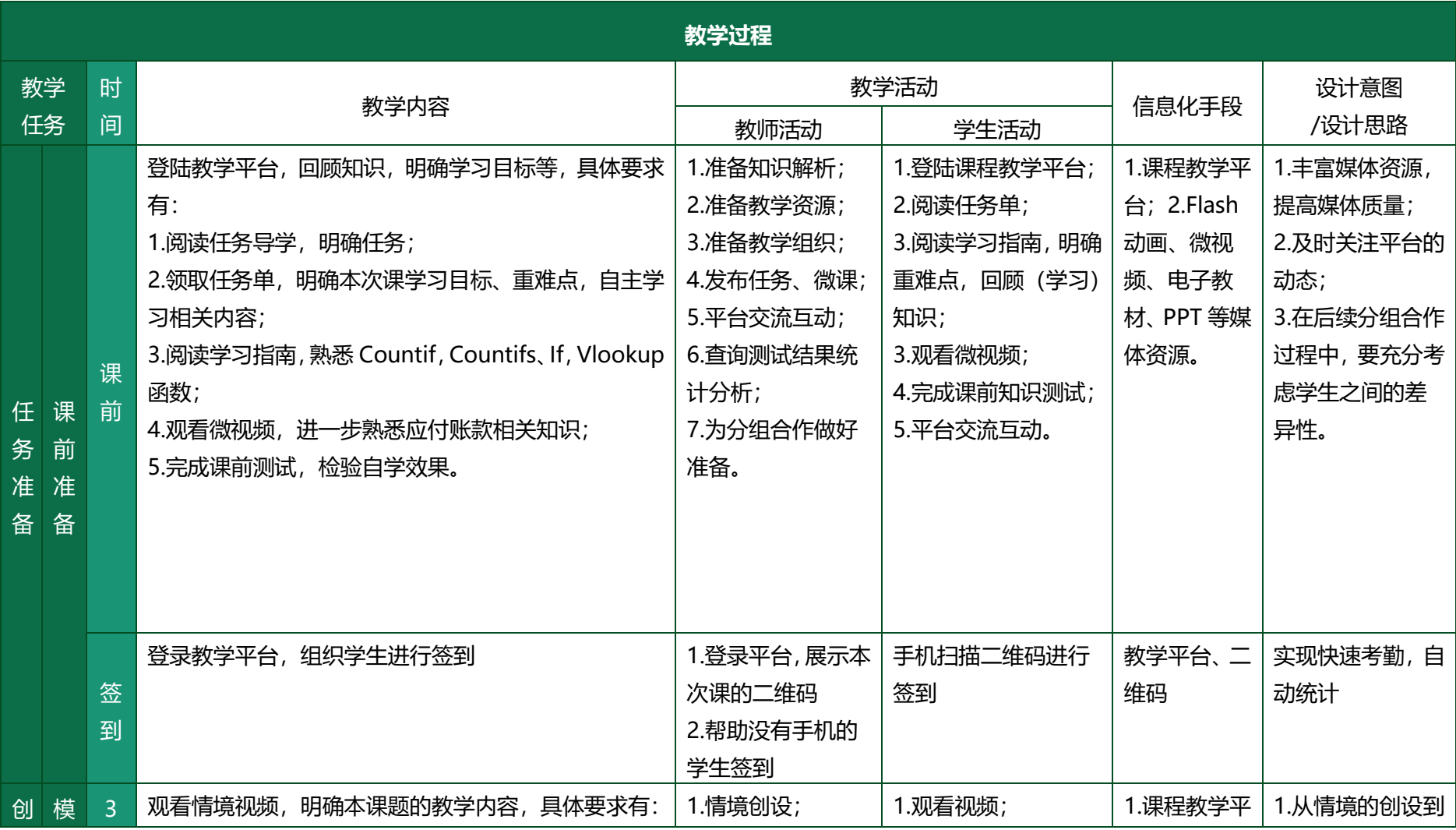

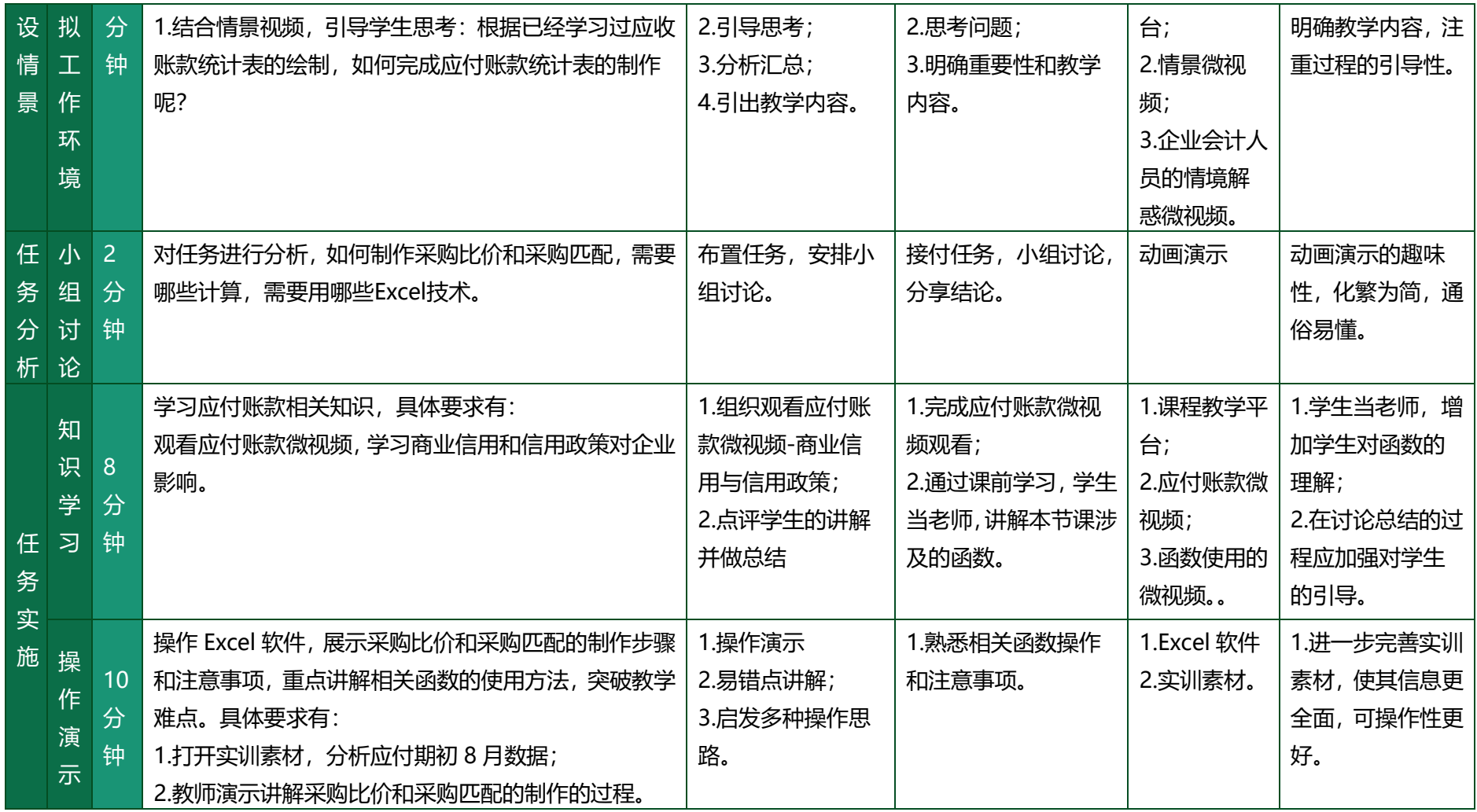

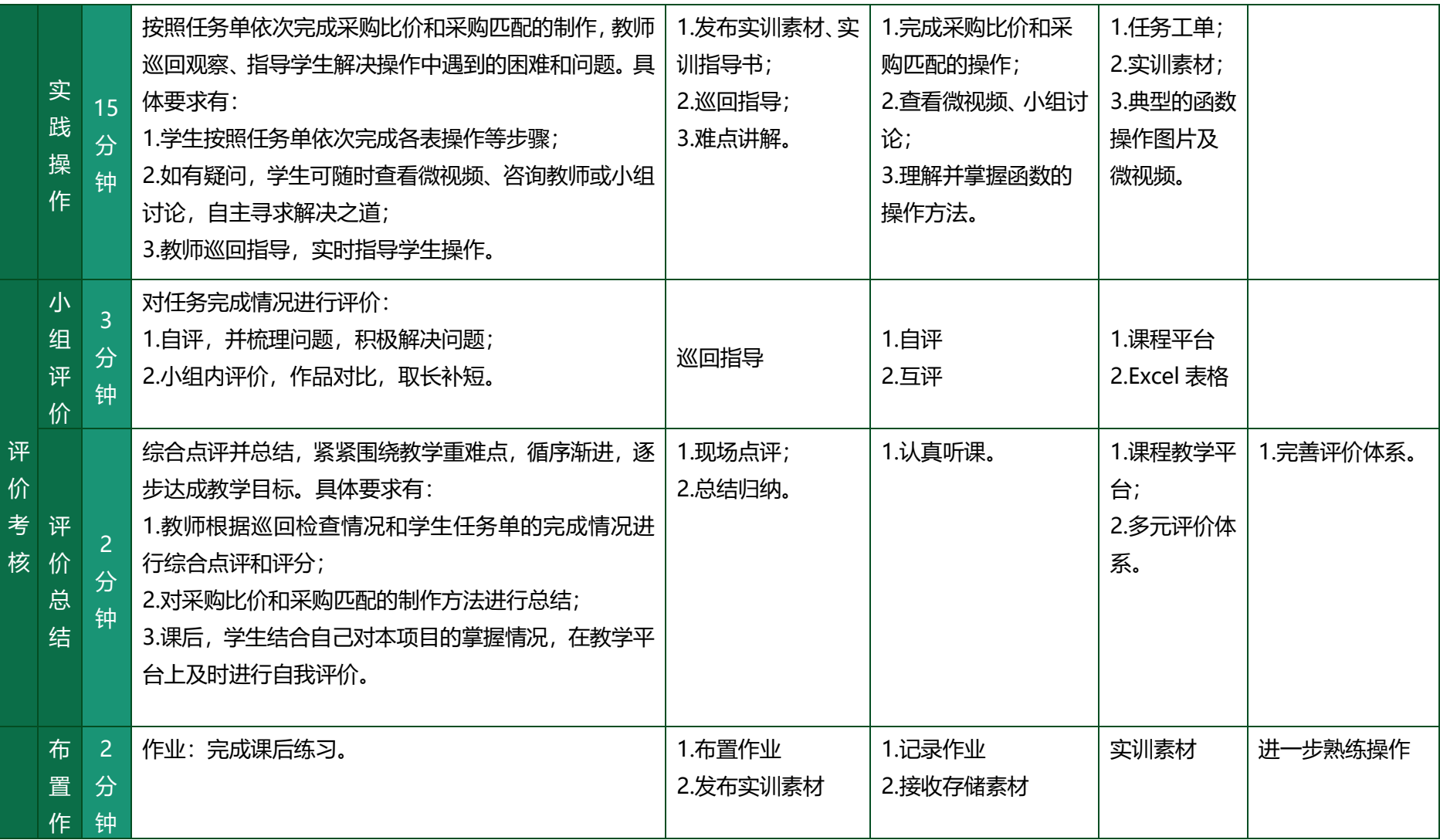

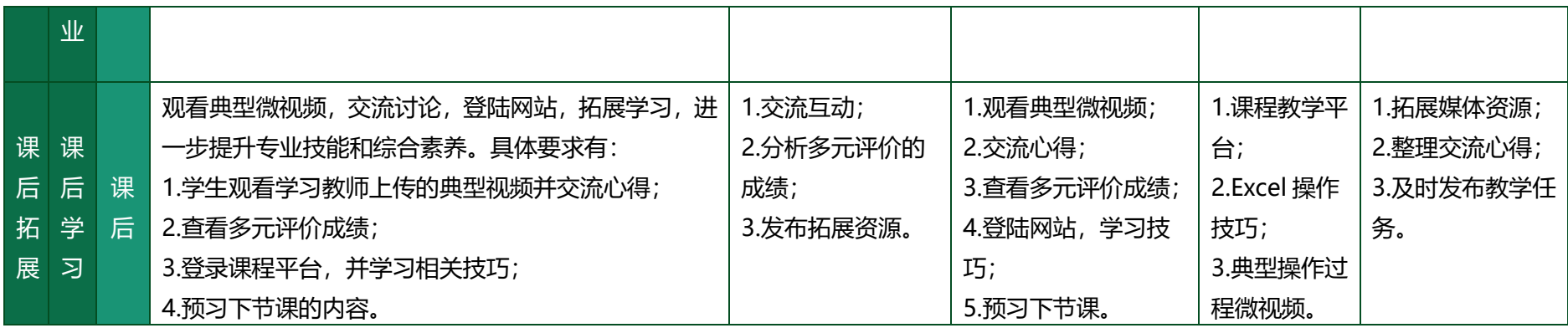